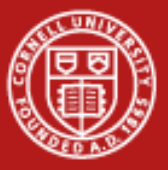

**Cornell University<br>Center for Advanced Computing** 

# **Data Movement and Storage**

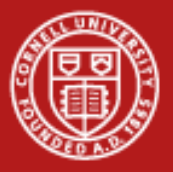

# **Data Location, Storage, Sharing and Movement**

- • Four of the seven main challenges of Data Intensive Computing, according to SC06.
- •(Other three: viewing, manipulation, interpretation)
- •Data growing much faster than Moore's law (abstract)
- • Internet: 20 MB/s (less abstract)
	- 1 TB 14 hours Internet
	- 1 PB 20 months Internet

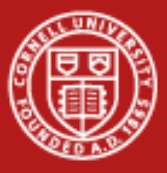

#### **Cornell University** Center for Advanced Computing

### **The Seriously-Out-of-Date Map**

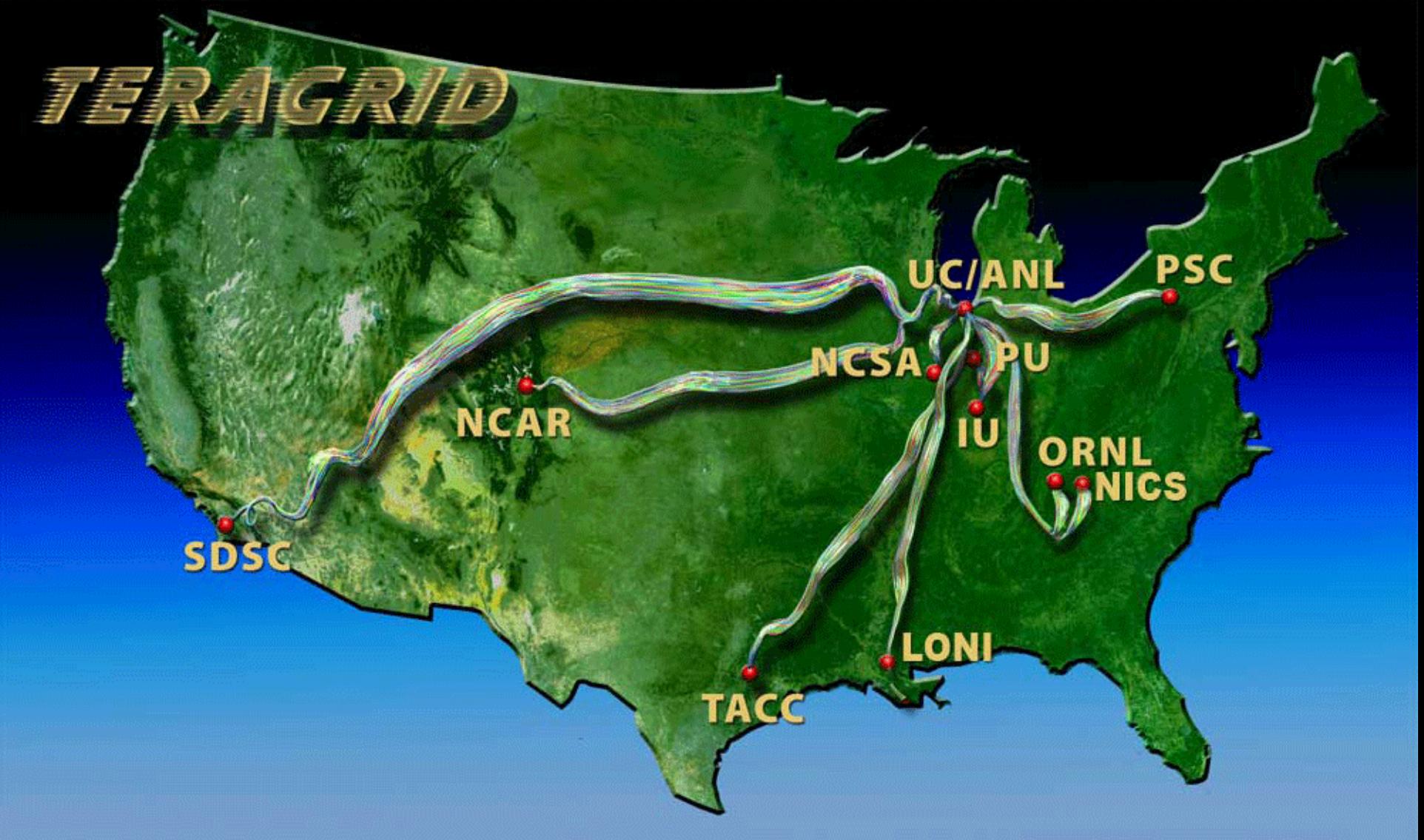

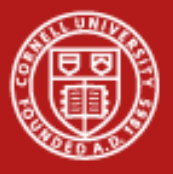

### **Problem Solved**

- •TeraGrid network ten times faster.
- •What does that fix?
- • How do these numbers feel?
	- 1 TB 14 hours Internet, 1.4 hours TeraGrid
	- 1 PB 20 months Internet, 2 months TeraGrid
- •Factor of 10 is good but we need more complete approaches.

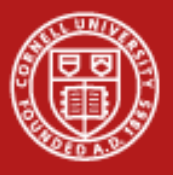

# **Are You on the Map?**

- $\bullet$ No NUBB charges.
- • Access to 10 Gb connectionon campus.
- • Access to 10 Gb connectionfrom country.
- • Then test it.
	- Network ops help
	- Talk with provider

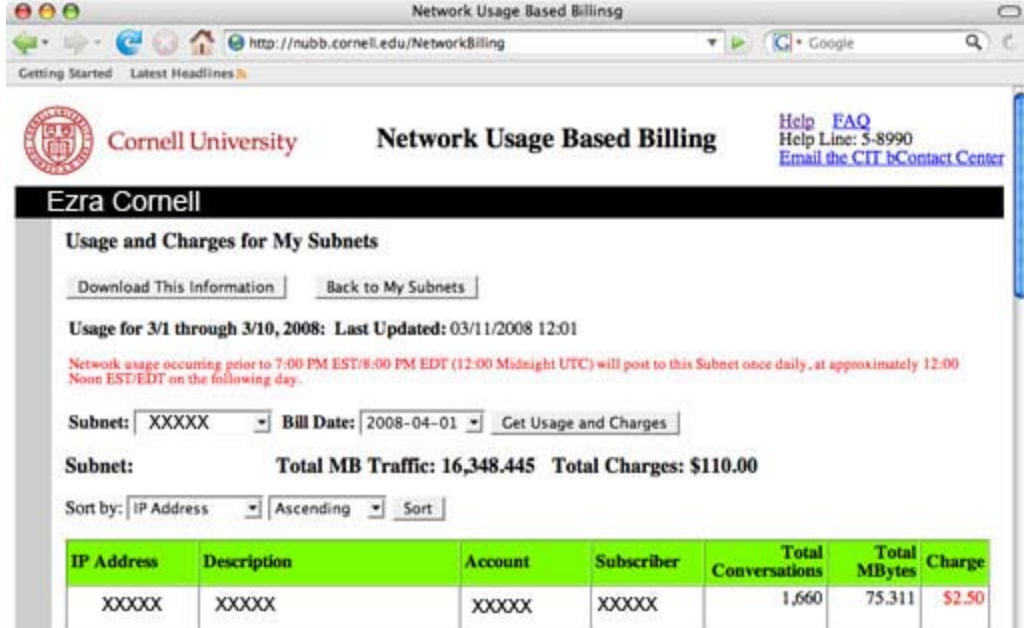

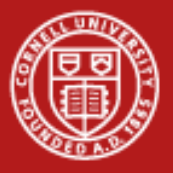

### **Secure file transfer - sftp**

- •sftp <username>@tg-login.ranger.tacc.teragrid.org
- •Enter password
- •Navigate to appropriate local and remote directories
- •Copy file
- • Your performance may vary:
	- Getting 31 MB file
		- deneshta (my Mac) 3.1 MB/s 10 sec
		- linuxlogin3 (CAC login node) 0.854 MB/s 37 sec

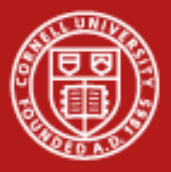

# **Basic file transfer**

• SCP (secure copy protocol) is available on any POSIX machine for transfering files.

naw47@varushka bin] \$ scp ~/oretools svg.xpi ranger.tacc.utexas.edu:~/oretools.xpi oretools svg.xpi  $1.8MB/s$ 00:04 ETA 18% 1824KB

- scp myfile.tar.gz <u>[remoteUser@ranger.tacc.utexas.edu:remotePath](mailto:remoteUser@ranger.tacc.utexas.edu:remotePath)</u>
- scp [remoteUser@ranger.tacc.utexas.edu:~/work.gz](mailto:remoteUser@ranger.tacc.utexas.edu:~/work.gz) localPath/work.gz
- • SFTP (secure FTP) is generally available on any POSIX machine and is roughly equivelant to SCP, just with some added UI features. Most notable, it allows browsing:

```
naw47@varushka bin] $ sftp consultrh5
Connecting to consultrh5...
sftp> cd stuff
\texttt{sttp} led ../
sftp> put file
```
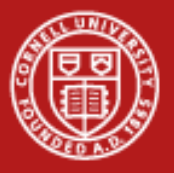

# **Basic file transfer**

• On most Linux systems, scp uses sftp, so you're likely to see something like this:

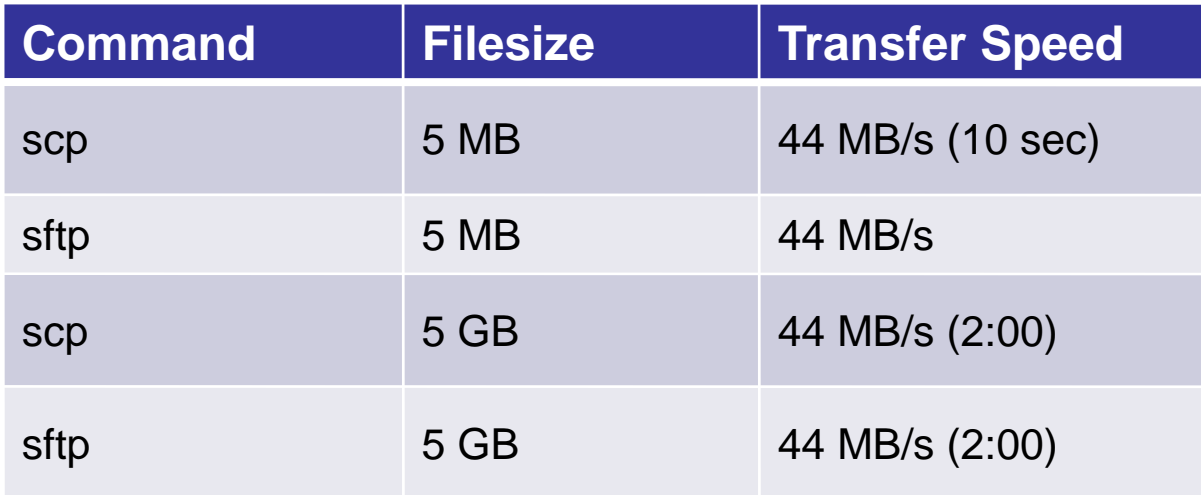

 $\bullet$  The CW is that sftp is slower than scp and this may be true for your system, but you're likely to see the above situation.

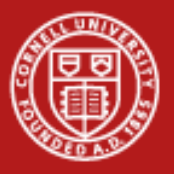

# **Testing Speeds**

- • Create 10MB file
	- dd if=/dev/zero of=\$SCRATCH/10mb bs=1024 count=10240
- • sftp that file
	- sftp trainxxx@tg-login.ranger.teragrid.org
	- get /scratch/0000/trainxxx/10mb

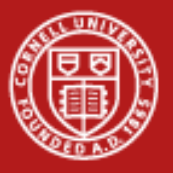

### **Globus toolkit**

 $\bullet$  Install the globus client toolkit on your local machine and setup a few environment variables.

> #GLOBUS Teragrid single sign-on stuff GLOBUS LOCATION=\$HOME/globus MYPROXY SERVER=myproxy.teragrid.org MYPROXY SERVER PORT=7514 export GLOBUS LOCATION MYPROXY SERVER MYPROXY SERVER PORT \$GLOBUS LOCATION/etc/globus-user-env.sh

• Acquire a proxy certificate and then you have a temporary certificate which will allow you to ssh/scp/sftp without re-entering a password.

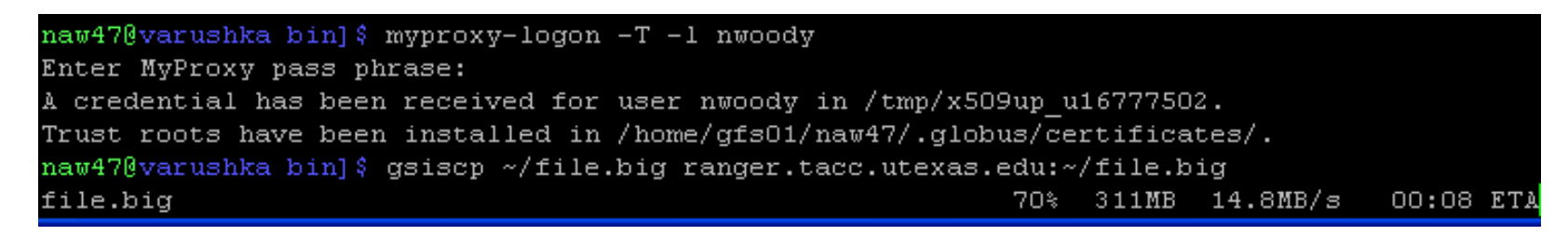

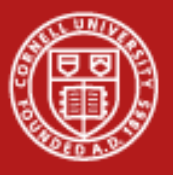

# **UberFTP**

- • UberFTP is an interactive GridFTP-enabled client that supports GSI authentication and parallel data channels.
- • UberFTP is to globus-url-copy what sftp is to scp
	- GSI authentication means that once you've acquired a proxy certificate from the myproxy server, you won't need to provide a password again.
	- Parallel data channels means the client opens multiple FTP data channels when transferring files, but all are controlled through a single control channel, hopefully increasing the speed.
	- – UberFTP and globus-url copy also support third party transfers, which means you can transfer from a remote site to another remote site (provided they all accept the current proxy certificate).

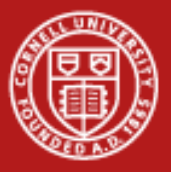

### **UberFTP example**

 $\bullet$  Moving a 450 MB file from a workstation on a gigabyte connection to ranger with variable numbers of data channels.

naw47@varushka bin] \$ uberftp ranger.tacc.utexas.edu 220 login3.ranger.tacc.utexas.edu GridFTP Server 2.8 (gcc64, 1217607445-63) [Gl bus Toolkit 4.0.8] ready. 230 User tg801871 logged in. UberFTP> parallel Using 1 parallel data chanels for extended block transfers UberFTP> put file.big file.big: 457651136 bytes in 20.379396 Seconds (21.416 MB/s) UberFTP> parallel 8 Using 8 parallel data chanels for extended block transfers UberFTP> put file.big file.big: 457651136 bytes in 15.107727 Seconds (28.889 MB/s) UberFTP> parallel 16 Using 16 parallel data chanels for extended block transfers UberFTP> put file.big file.big: 457651136 bytes in 14.162568 Seconds (30.817 MB/s)  $\texttt{UberFTP}>$ 

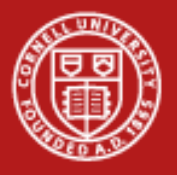

# **GridFTP Optimization in UberFTP**

- • Lots of network traffic
	- parallel 2
	- tcpbuf 4194304
- • Less traffic, large file
	- parallel 1
	- tcpbuf 8388608
- • More options
	- Striping
	- Multiple servers, a typical simple approach
	- DMOVER, Phedex represent what can be done.

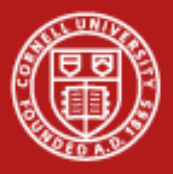

# **Practical Approaches To Very Large Data Transfers**

- •Use short hop to Teragrid site.
- •Transfer disks.
- •Multiple simultaneous gridftp or even ftp streams.

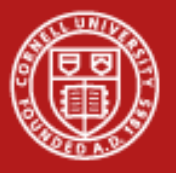

## **Ranger File Systems**

- •No local disk storage (booted from 8 GB compact flash)
- • User data is stored on 1.7 PB (total) Lustre file systems, provided by 72 Sun x4500 I/O servers and 4 Metadata servers.
- • 3 mounted filesystems, all available via Lustre filesystem over IB connection. Each system has different policies and quotas.

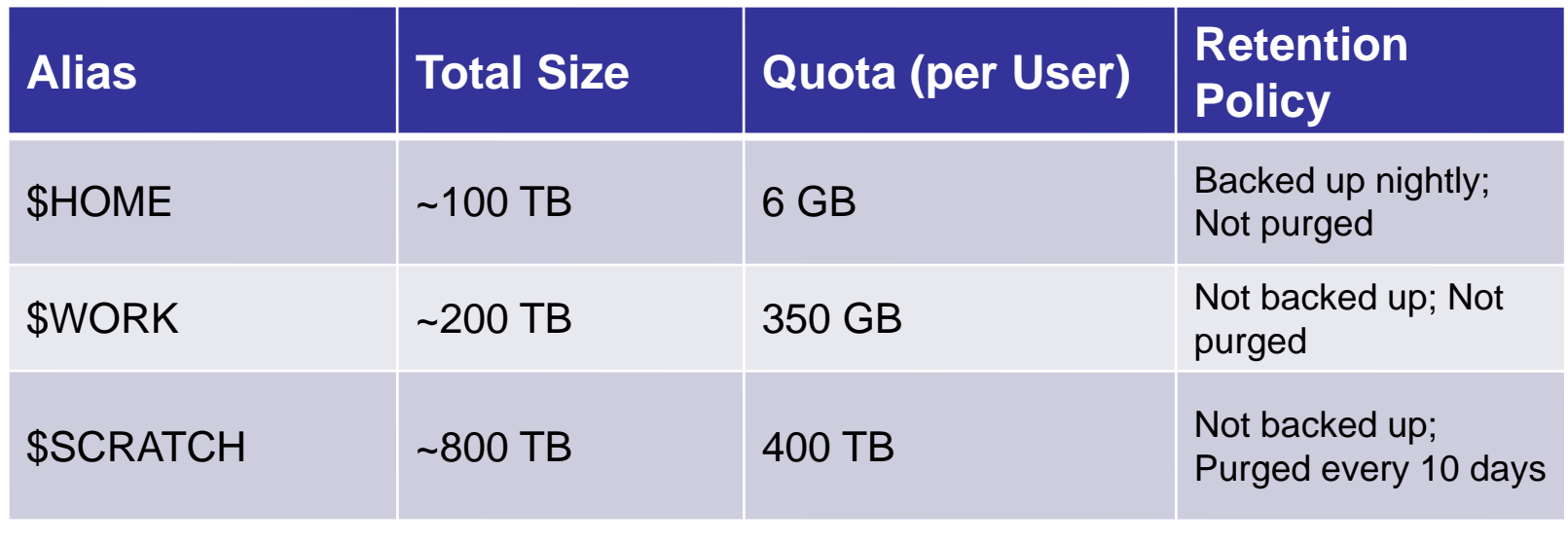

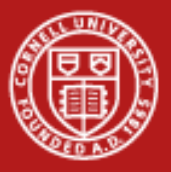

### **Accessing File Systems**

- • File systems all have aliases to make them easy to access:
	- cd \$HOME cd
	- cd \$WORK cdw
	- cd \$SCRATCH cds
- • To query quota information about a file system, you can use the lfs quota command:

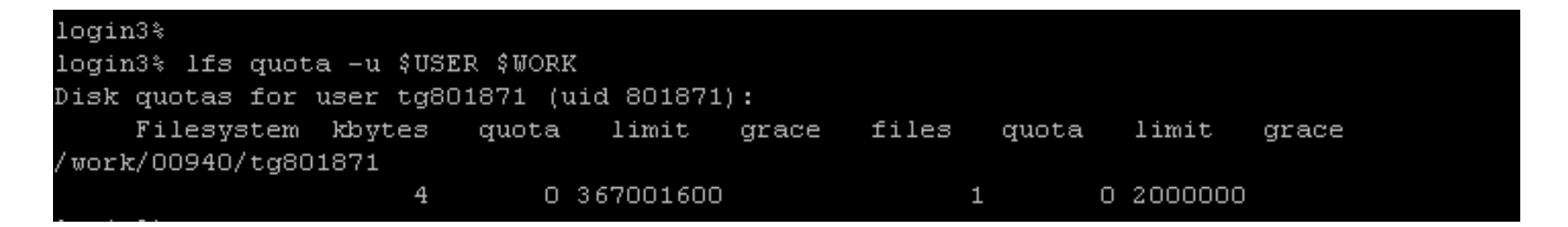

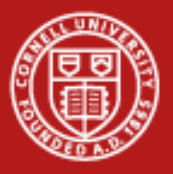

### **Lustre**

- • All Ranger filesystems are Lustre, which is a globally available distributed file system.
- • The primary components are the MDS and OSS nodes, OSS contain the data, MDS contains the filename to object map

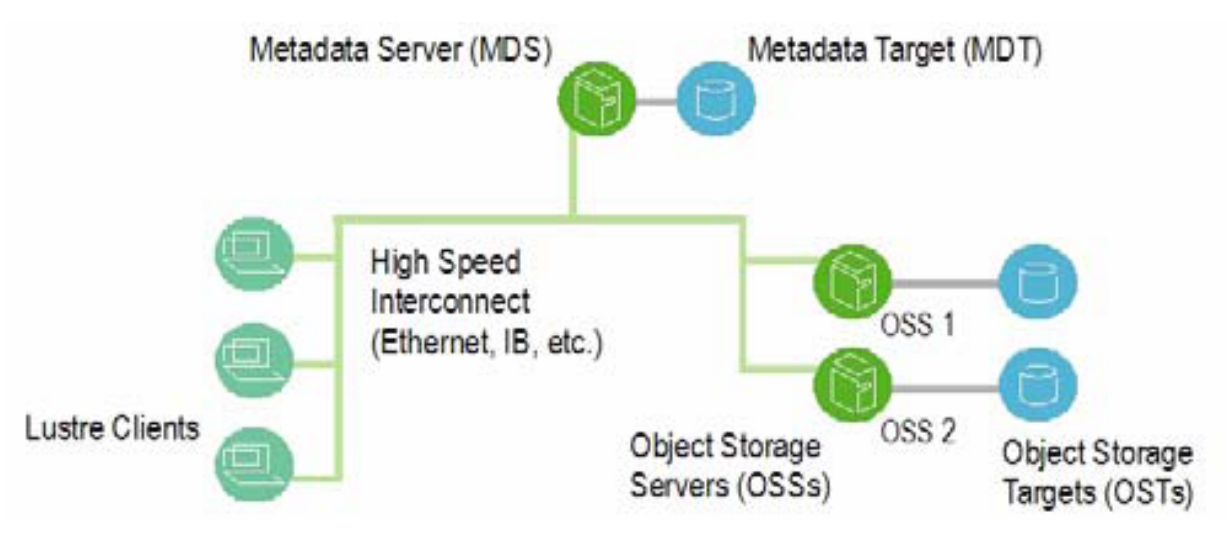

Lustre Operations manual: http://manual.lustre.org/images/8/86/820-3681\_v15.pdf

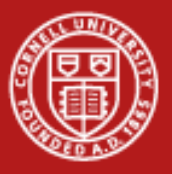

### **Lustre**

- • The client (you) must talk to both the MDS and OSS servers in order to actually use the Lustre system.
- • Actual File I/O goes to the OSS, opening files, directory listings, etc go to the MDS.
- • The client doesn't have to care, the Lustre file system simply appears like any other large volume that would be mounted on a node.

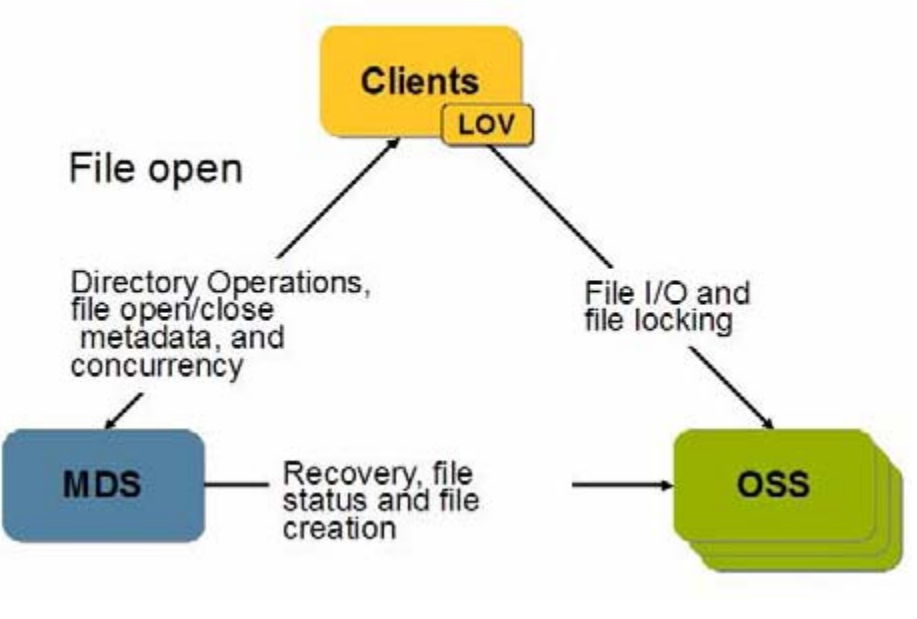

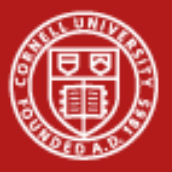

#### **Lustre**

- •The Lustre filesystem scales with the number of OSS's available.
- • Ranger provides 72 Sun I/O nodes, with an achievable data rate of something like 50GB/s, but this speed is being split by all users of the system.
- • Fun comparison:
	- 500 MB file, on my workstation using 2 disks in a striped RAID array.
	- Same file, on Ranger, copying from \$HOME to \$SCRATCH
	- –Lustre scales to multiple nodes reading/writing!

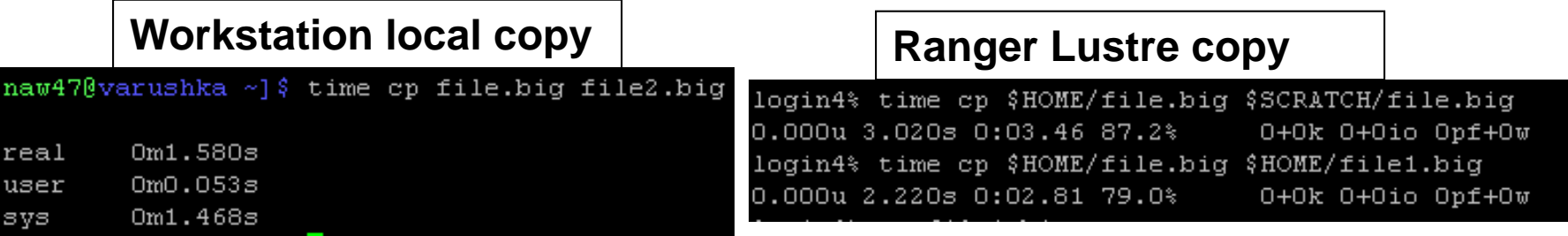

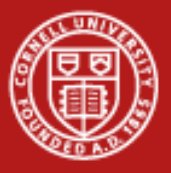

**Cornell University** Center for Advanced Computing

### **Simultaneous Writes**

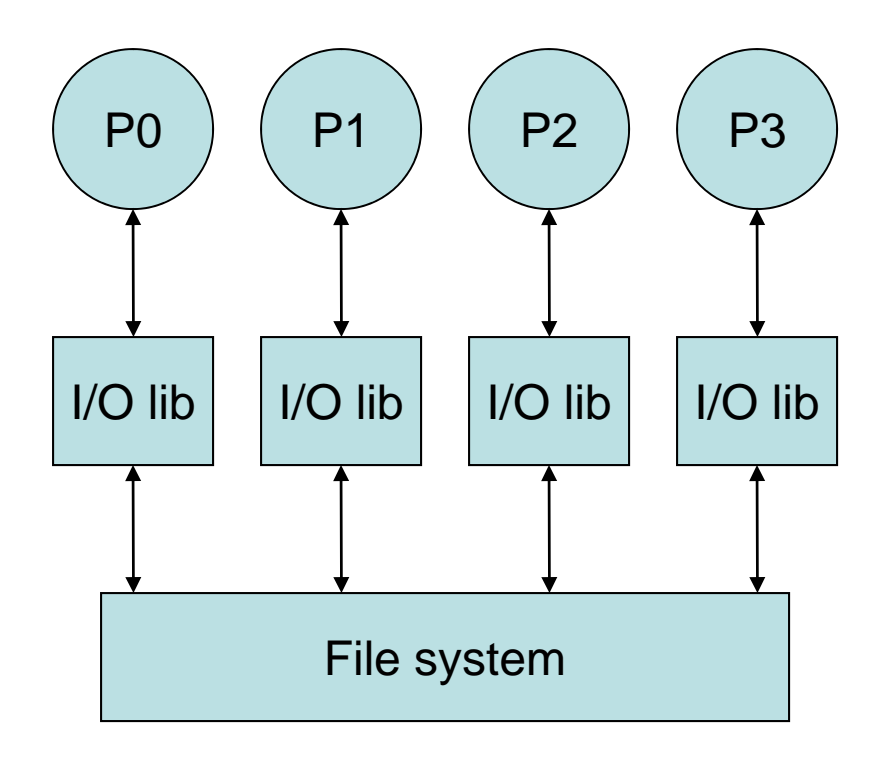

•Poor with most filesystems

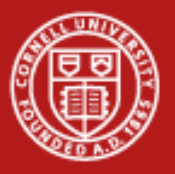

# **Group Test**

- • Use a large file to test simultaneous access dd if=/dev/zero of=\$SCRATCH/1gb bs=1024 count=1024000
- • One person tries time cp \$SCRATCH/1gb \$SCRATCH/z
- •Then all at once, again.
- • And one person deletes time rm \$SCRATCH/\*
- •And all delete.

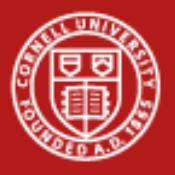

### **Archive**

- •Over a petabyte. Disk and tape.
- •Currently no quota
- •Another machine.
- •rcp \${ARCHIVER}:\$ARCHIVE/myfile \$WORK rcp \$WORK/\* \${ARCHIVER}:\$ARCHIVE
- •Or login to \${ARCHIVER} and cda to directory to look around.
- •May take minutes or hours to reconstitute.
- •Don't go directly from archive to a running job.

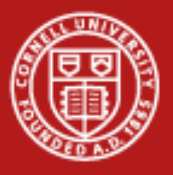

# **BBCP**

- •Transfer to tape archive \${ARCHIVE}.
- •scp much slower. 15 MB/s vs 125 MB/s.
- •login4% bbcp < data > \${ARCHIVER}:\$ARCHIVE
- •Transfers whole directories.

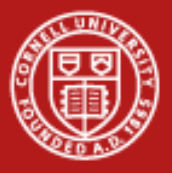

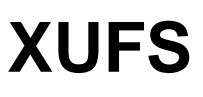

•sshfs on steroids, and backwards

[ajd27@v4linuxlogin1 ~]\$ xufs/bin/ussh tg123123@ranger.tacc.utexas.edu Password: login3% pwd /share/home/00933/tg459569/xufs-rhome login3% ls -la total 15340drwx------ 15 tg459569 G-80907 4096 Mar 27 15:14 .

```
drwxr--r-- 23 tg459569 G-80907 4096 Mar 27 15:14 ..
drwxr-xr-x 2 tg459569 G-80907 4096 Mar 27 15:14 Desktop
drwxr-xr-x 2 tg459569 G-80907 4096 Mar 27 15:14 VTune
drwxrwxrwx 2 tg459569 G-80907 4096 Mar 27 15:14 WINDOWS
drwxrwxrwx 2 tg459569 G-80907 4096 Mar 27 15:14 bin
drwxrwxrwx 20 tg459569 G-80907 4096 Mar 27 15:14 dev
```
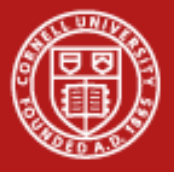

# **XUFS Features**

- •Metadata as you ls.
- •Striped gridftp when fopen().
- •Send on close, last close wins.
- •Lives in user space on home and remote machines.
- •For data and code.
- •Offers beta code exciting experience:

\*\*\* glibc detected \*\*\* malloc(): memory corruption: 0x00000000007858d0 \*\*\* \*\*\* glibc detected \*\*\* malloc(): memory corruption: 0x0000000000785780 \*\*\* Abort

\*\*\* glibc detected \*\*\* malloc(): memory corruption: 0x00000000007858d0 \*\*\* \*\*\* glibc detected \*\*\* malloc(): memory corruption: 0x00000000007858d0 \*\*\* Abort

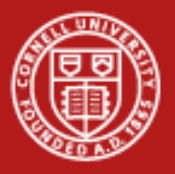

# **XUFS Appropriateness**

- •Similar to GPFS-WAN, sshfs, and many others, but...
- • You already have a fair amount of disk space on your home machine.
- •You don't want two copies of your code floating around.
- •No need for a lightning-fast synchronization when writing.
- •Sharing among accounts at TG institution is rare.
- •With striped gridftp underneath, there is no loss of efficiency.